## Find PDF

## APACHE HIVE QUERY LANGUAGE IN 2 DAYS: JUMP START GUIDE (PAPERBACK)

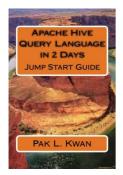

Download PDF Apache Hive Query Language in 2 Days: Jump Start Guide (Paperback)

- Authored by Pak L Kwan
- Released at 2016

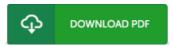

Filesize: 6.25 MB

To open the PDF file, you will require Adobe Reader software. You can download the installer and instructions free from the Adobe Web site if you do not have Adobe Reader already installed on your computer. You may acquire and preserve it for your laptop or computer for afterwards go through Remember to follow the download button above to download the ebook.

## Reviews

It in a single of the most popular ebook. Indeed, it can be play, still an interesting and amazing literature. I am quickly will get a satisfaction of reading a created pdf.

-- Lennie Renner

Extensive information! Its this type of excellent study. I have read and i am sure that i will gonna go through yet again once more down the road. Once you begin to read the book, it is extremely difficult to leave it before concluding.

-- Aliyah Mayer

Excellent eBook and helpful one. This can be for all who statte there was not a worthy of studying. You will not feel monotony at at any moment of your respective time (that's what catalogs are for regarding when you request me).

-- Princess McCullough